# **HI\_SetGraphInfo**

## Funkcia %HI\_SetGraphInfo

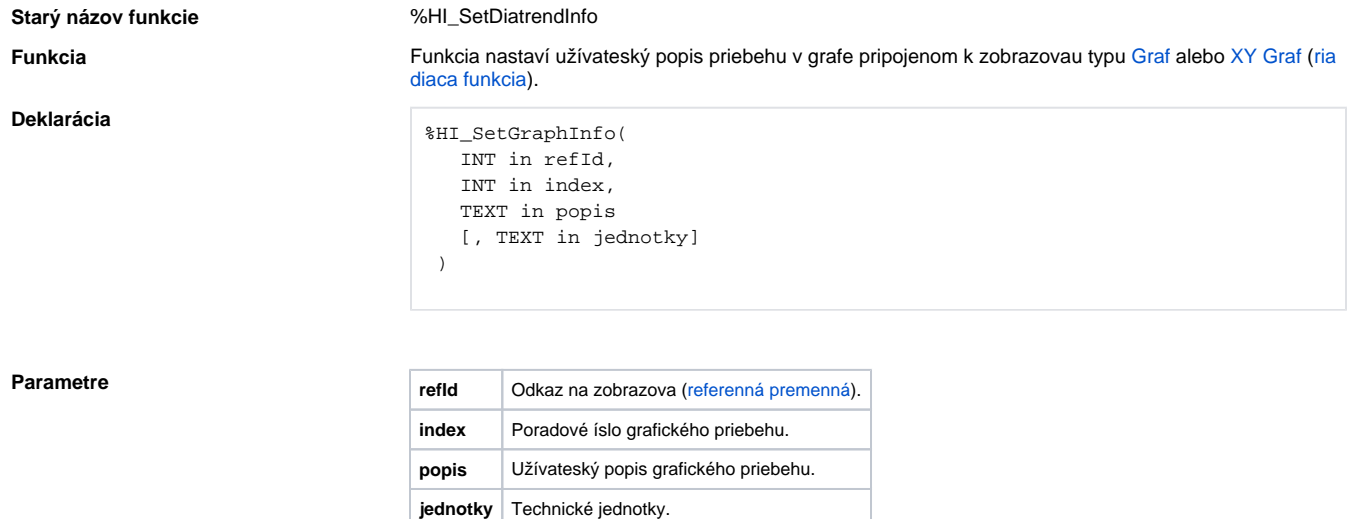

Príklad **Príklad znázoruje popis grafu (ktorému je priradená referenná premenná** *\_graf***) zobrazujúci priebeh** hodnoty objektu Sec pred a po vykonaní procedúry btn\_OnClick, priom btn je meno referennej premennej pre grafický objekt tlaidlo.

Pre vykonaním procedúry:

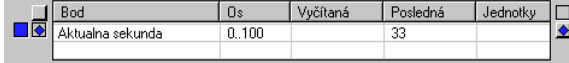

### Po vykonaní procedúry:

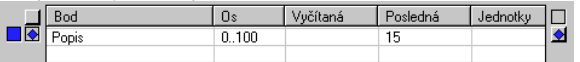

## Procedúra:

```
 ENTRY btn_OnClick
 %HI_SetGraphInfo(_graf, 1, "Popis")
END btn_OnClick
```
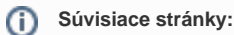

[Funkcie pre ovládanie grafických objektov](https://doc.ipesoft.com/pages/viewpage.action?pageId=1543184) [Argumenty funkcie - typy](https://doc.ipesoft.com/display/D2DOCV11SK/Argumenty+funkcie+-+typy)